### Interrupts on Arduino Uno

#### C. H. Ting August 27, 2011 SVFIG

# **Summary**

- **EXECUTE:** eForth 1 Implementations
- **EXECUTE:** eForth 2 Implementations
- ATmega328P
- AmForth
- $\blacksquare$  328eForth v2.1
- **AVR Studio 4 Tool Suite**
- **HyperTerminal**
- **Bill Ragsdale's Applications**
- **EXECUTE:** eForth Tutorials
- **Conclusion**

#### Interrupts on ATmega328P

■ Interrupt 1 at 0, Reset

…

…

- Interrupt 2 at 2, External INTO
- Interrupt 3 at 4, External INT1
- Interrupt 19 at \$24, UART RX receive
- Interrupt 26 at \$32, SPM Ready

### Interrupts on ATmega328P

- Global Interrupt Enable, bit 7 in SREG at \$5F
- $\blacksquare$  Each interrupting device has an interrupt enable bit in its status register.
- An interrupt cause a CALL to its interrupt service routine, and global interrupt is disabled.
- **At the end of the interrupt service routine, a** RETI instruction re-enables global interrupt.

328eForth Provisions for **Interrupts** 

- Flash memory 0-\$7F is reserved for reset and interrupts
- **Subroutine threading allows interrupt** service routines to be written in Forth.
- **Only a few more commands are** necessary to write interrupt service routines.

### Interrupt.txt

- **INIT-VECTORS**
- $\blacksquare$  INTERRUPT ( addr  $\#$  -- )
- **RETI**,
- SEI,
- CLI,
- **NOP**,
- **PUSH-SREG**
- **POP-SREG**

# A Trivial Example

- Interrupt\_1.txt
- Use External Interrupt INT0 at PD2 on Pin 4
- On interrupt, increment a variable CNT
- **Interrupt on changes at PD2**
- **PD2 can be changed by writing to** PIND2

#### Demo

- Download 328eForth v.2.20
- **Load interrupt.txt**
- Load interrupt\_1.txt
- **Type:** 
	- **ENABLE**
	- **ENABLE-INTO**
	- $\blacksquare$  CNT ?
	- **FLIP CNT?**
	- **FLIP CNT?**

…

# A Non-Trivial Example

- 328eForth v.2.20 polls UART receiver for KEY.
- 328eForth v2.21 is driven by UART receiver interrupts.
- $\blacksquare$  eForth runs in the background by receiver interrupts.
- **Application runs in the foreground task.**

## 328eForth220 Interpreter

- : QUIT
	- Initialize stacks Initialize terminal input buffer BEGIN QUERY EVAL AGAIN
	- ;

#### QUERY calls ACCEPT ACCEPT calls KEY

## 328eForth221 Interpreter

: QUIT

Initialize stacks Initialize terminal input buffer BEGIN NOP AGAIN

;

RX interrupts call ACCEPT. ACCEPT receives keys into terminal input buffer. At the end of a line, call EVAL.

#### Interpret.txt, a Test

```
: ACCEPT ( -- )
  KEY ( USART receiver interrupt service )
  DUP 20 - 5f U<
  IF TAP ELSE kTAP THEN
  CUR @ EOT @ =IF CUR @ BOT @ - #TIB ! 
      0 > IN! EVAL
      INIT-BUFFER
  THEN
  ;
: TEST INIT-BUFFER BEGIN ACCEPT AGAIN ;
```
### Interrupts Cause Problems

- There are weak points in 328eForth which cannot tolerate interrupts.
- Multiply and divide commands use lots of CPU registers.
- 16 bit data are split into byte registers, and interrupting between byte operations will corrupt data.

# Solution to Interrupt Problems

- Application running in the foreground must schedule periods allowing interrupts.
- Disable global interrupts when executing normal Forth commands.
- When an error occurred in the background FORTH interpreter, the application will stop. The application can be re-started by reset or '0 EXECUTE'.

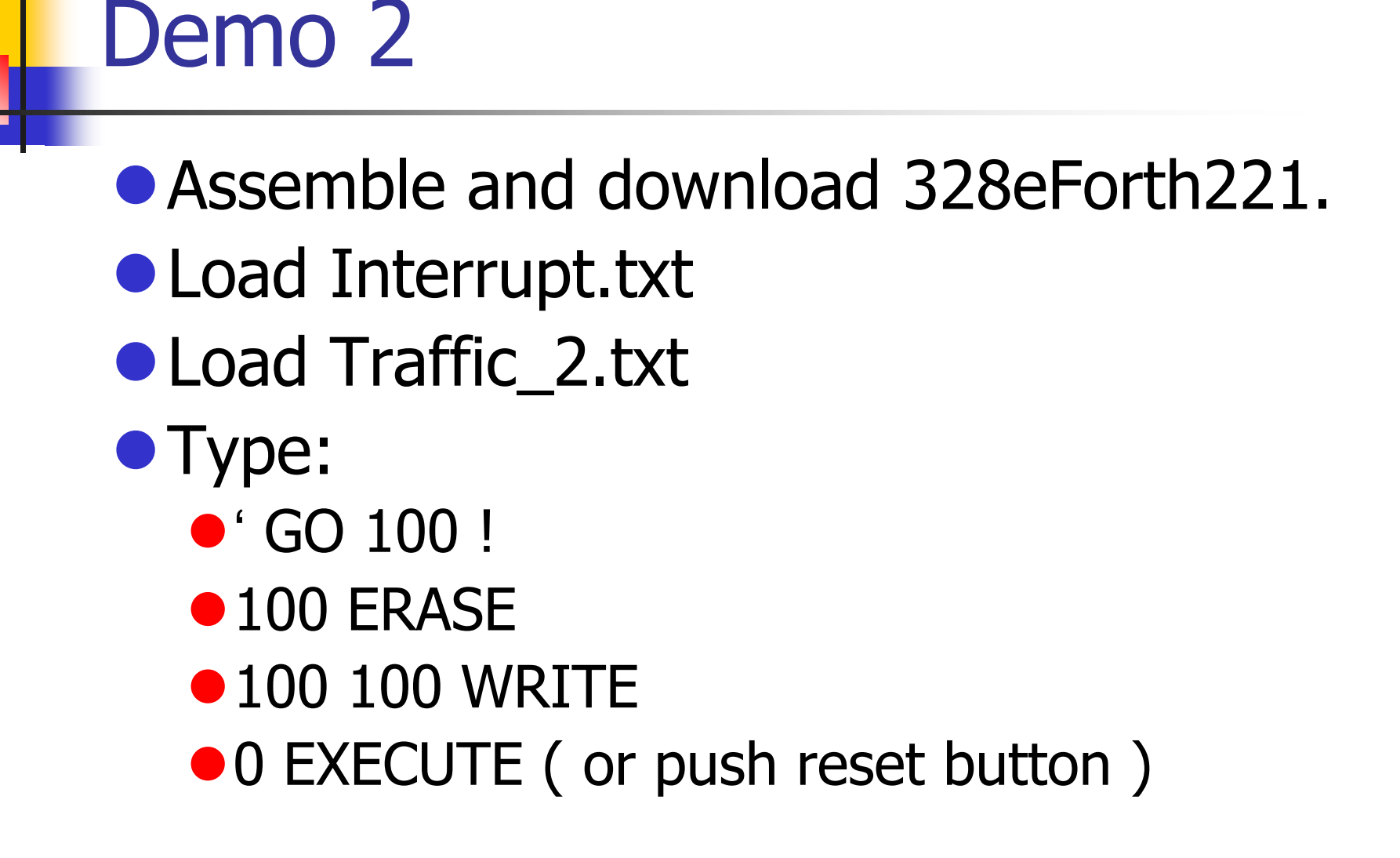

# **Conclusion**

- Interrupts are not for the faint-hearted.
- 328eForth avoids interrupts, because they confuse ordinary users.
- You can do interrupts in 328eForth, but you have to learn lot more about ATmega328 and Forth before trying.

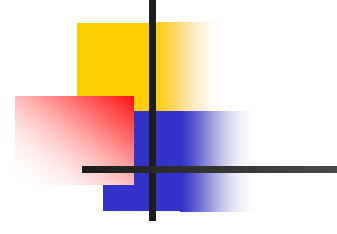

# Questions?

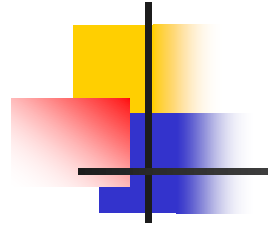

# Thank you.